# **Trace-driven Simulation of Multithreaded Applications**

**Alejandro Rico,** Alejandro Duran, Felipe Cabarcas Yoav Etsion, Alex Ramirez and Mateo Valero

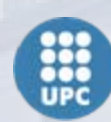

**UNIVERSITAT POLITÈCNICA DE CATALUNYA** 

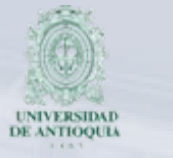

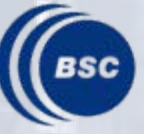

**Barcelona Supercomputing Center** Centro Nacional de Supercomputación

## **Multithreaded applications and trace-driven simulation**

- ●Most computer architecture research employ execution-driven simulation tools.
- ● Trace-driven simulation cannot capture the dynamic behavior of multithreaded applications.

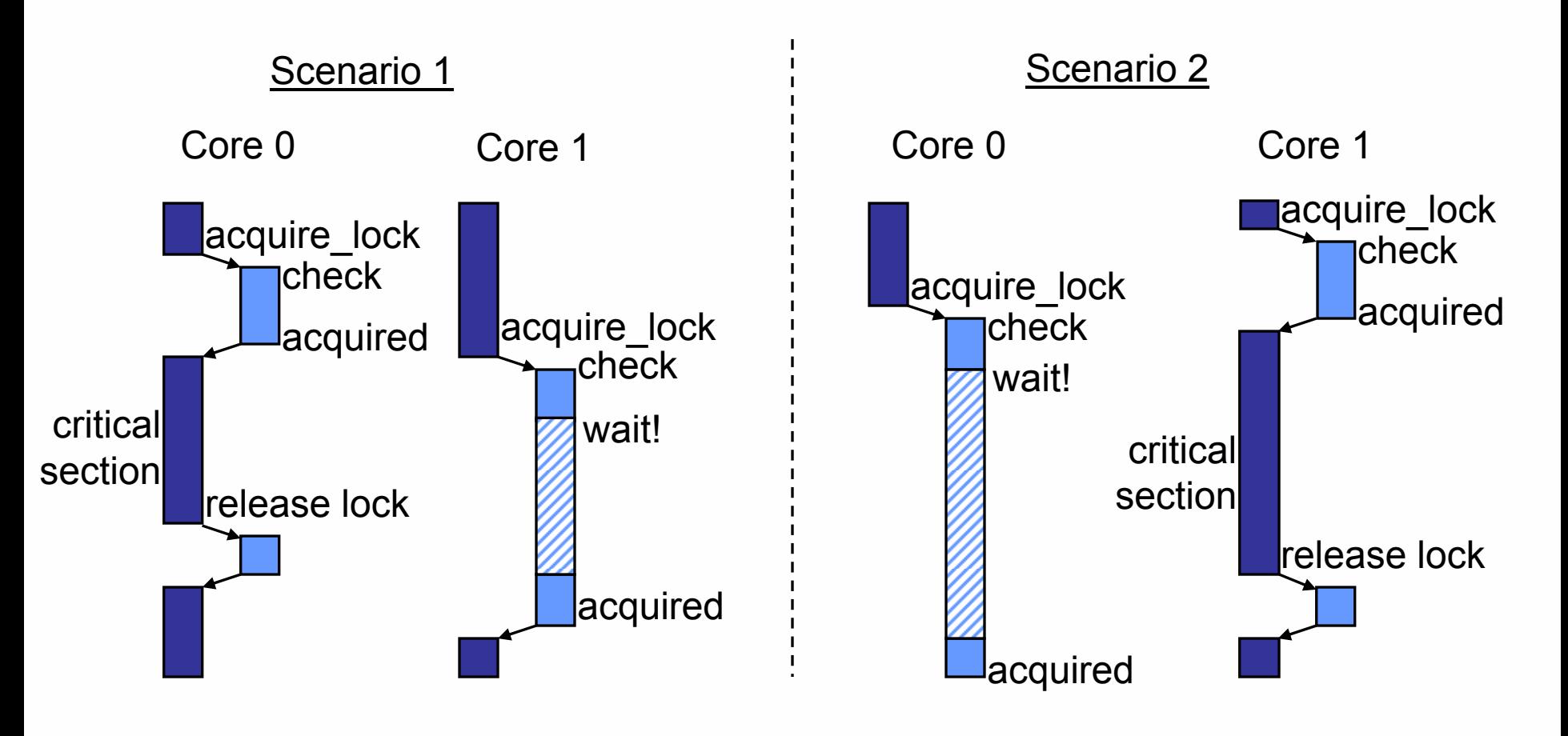

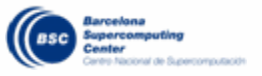

### **Trace-driven simulation has advantages**

- ● Avoid computational requirements of simulated applications.
	- ●Memory footprint.
	- ●Disk space for input sets.
- ● Simulate applications with non-accessible sources, but accessible traces.
	- Confidential/restricted applications.
- Lower modeling complexity.
	- ●Different host<sup>1</sup> and target<sup>2</sup> ISAs / endianness.
- ● **Problem: How to appropriately simulate multithreaded applications using traces?**

<sup>1</sup>*Host*: system where the simulator executes. <sup>2</sup>*Target*: system modeled in the simulator.

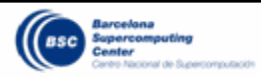

## **Targeting applications with decoupled execution**

● Distinguish the user code (sequential code sections) from parallelismmanagement operations (*parops*).

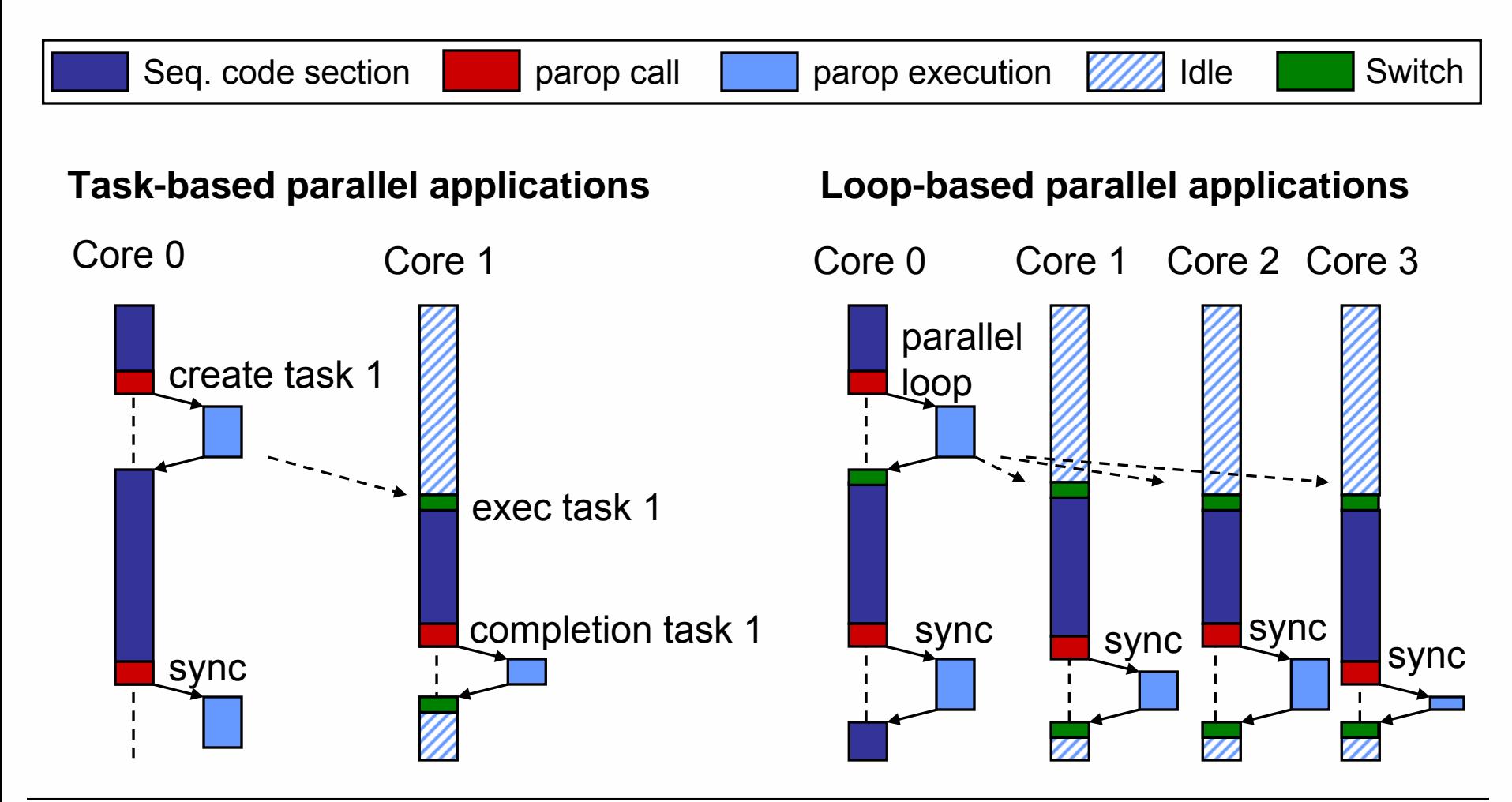

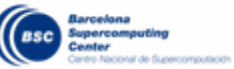

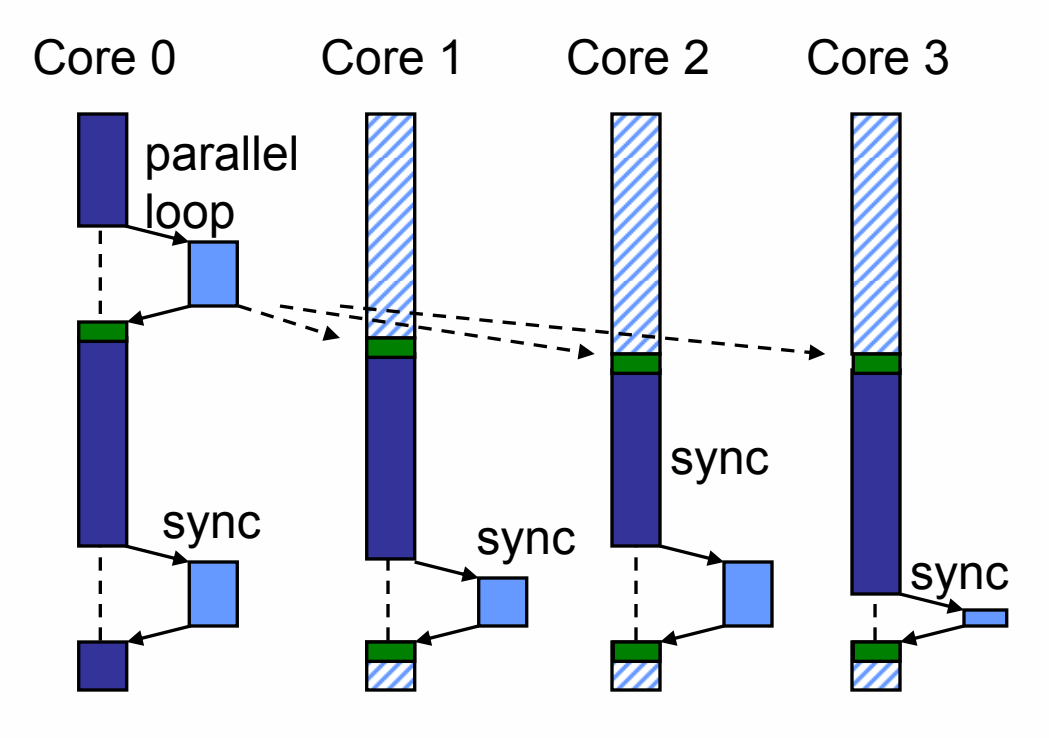

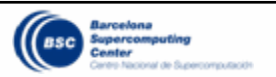

#### **How traces are collected (II)**

- ● Capture traces for sequential code sections. trace
	- ●Execution is independent of the environment.

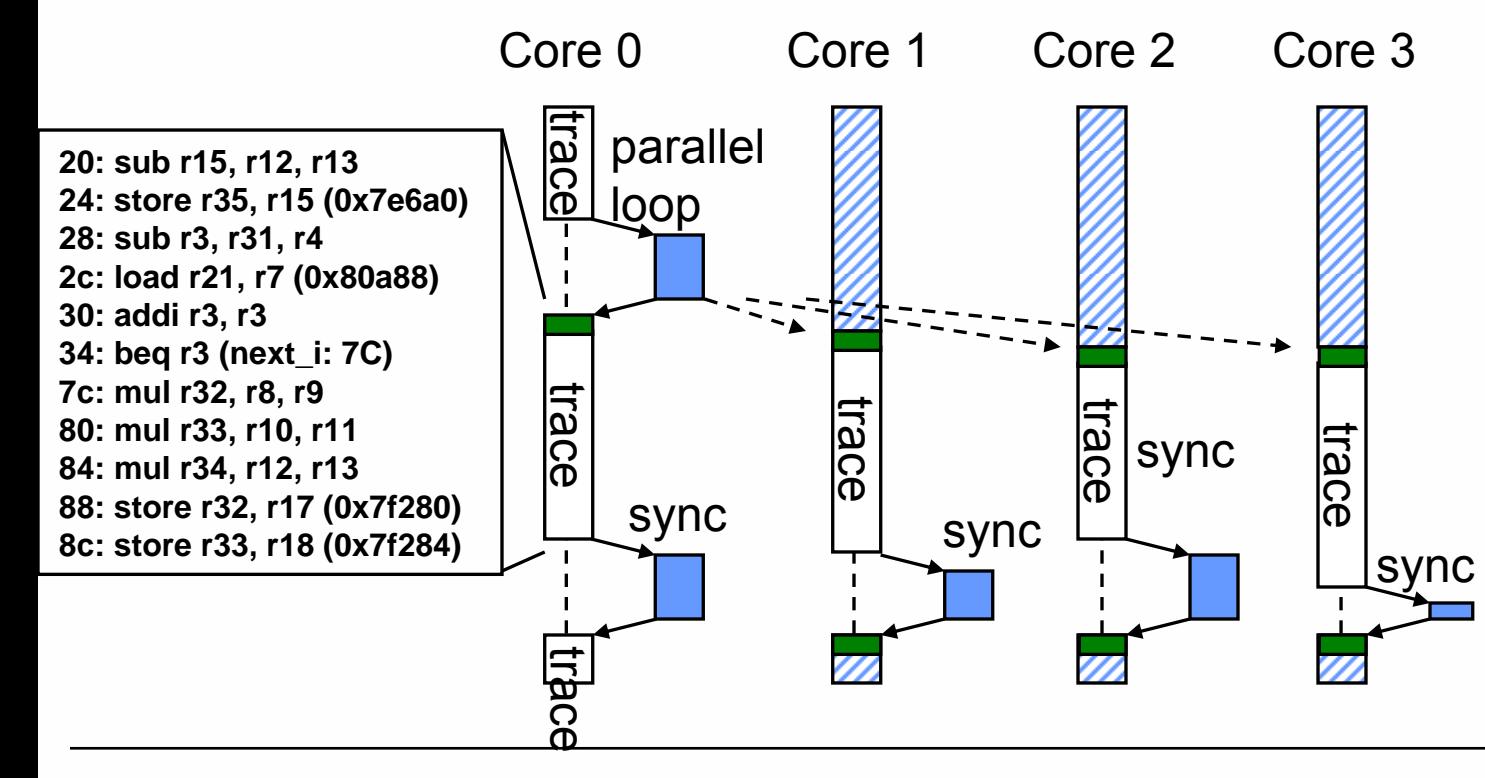

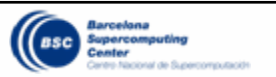

- ●Capture traces for sequential code sections.  $\Box$ trace
	- ●Execution is independent of the environment.
- ● Capture calls to *parops*.
	- ●Specific *parop call* events are included in the trace.

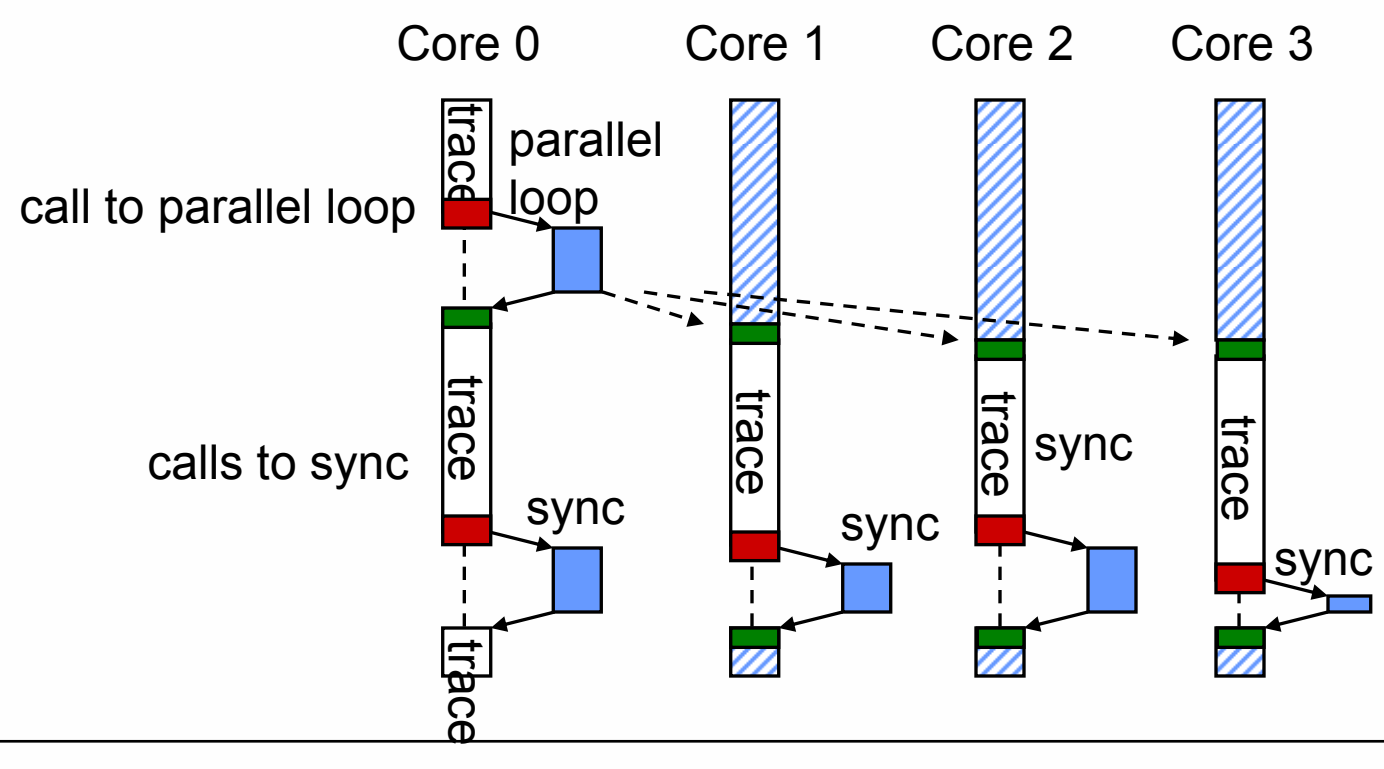

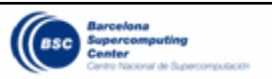

- ● Capture traces for sequential code sections. trace
	- ●Execution is independent of the environment.
- ● Capture calls to *parops*.
	- Specific *parop call* events are included in the trace.
- ● Do not capture the execution of *parops*.
	- ●Execution depends on the environment.

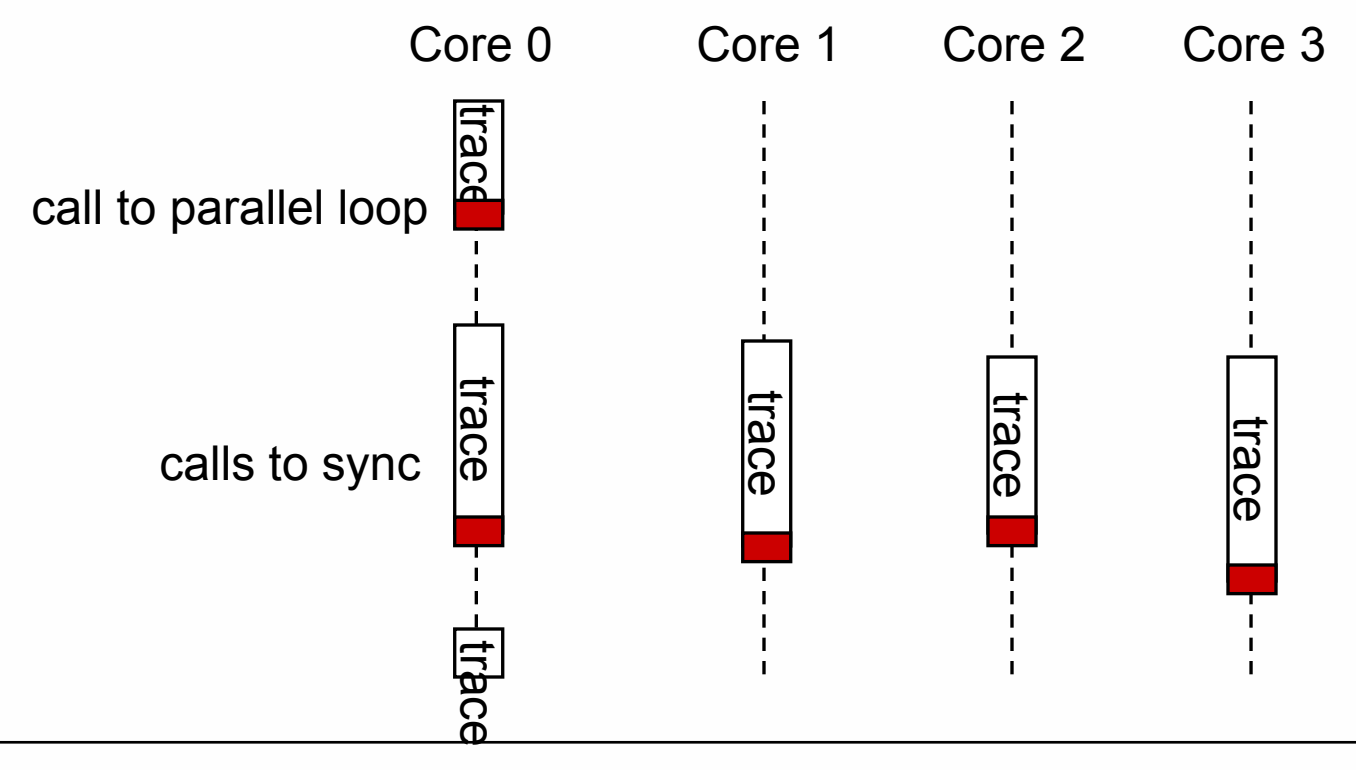

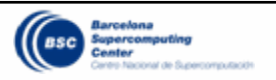

## **Simulation framework**

- ●Trace-driven simulator simulates *sequential code sections*.
- ● The dynamic component executes parops at simulation time.
	- ●Includes the implementation of parops.
- ●Parops are exposed to the simulator through the parop interface.
- ● The architecture state is exposed to the dynamic component through the target architecture interface.

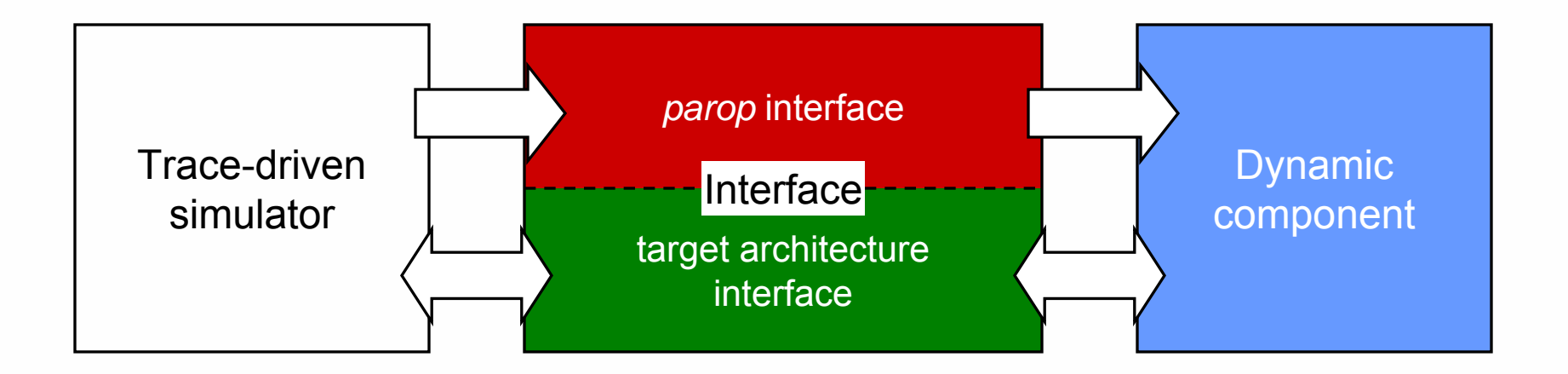

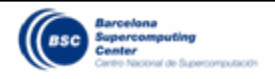

## **Sample implementation: TaskSim – NANOS++**

- ● *Parops* are exposed to the simulator through the *parop interface*
	- ●It includes operations for task management and synchronization.
- ● The architecture state and associated actions are exposed to NANOS++ through the *architecture-dependent module.*
	- NANOS++ can alter the simulator state and manage the simulated thread according to the decisions based on the target architecture.

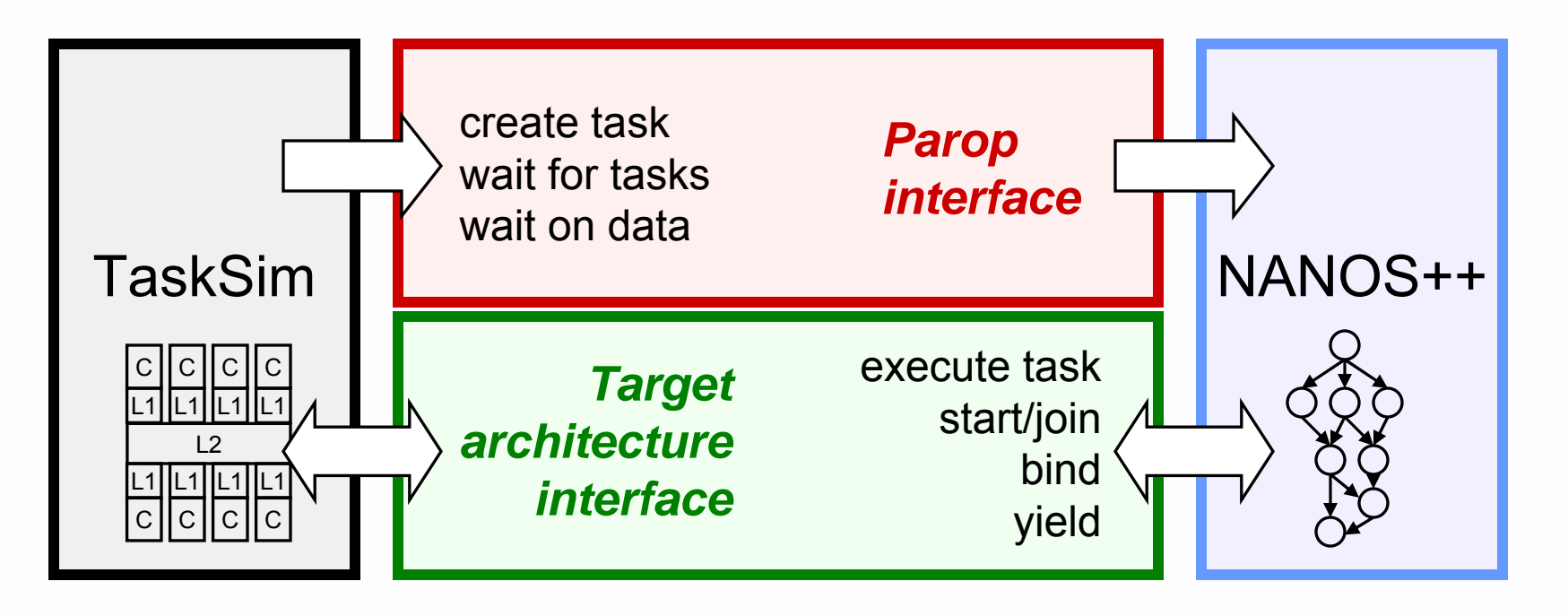

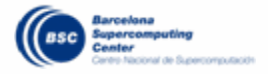

```
●●●float A[N][N][M][M]; // NxN blocked matrix,
                     // with MxM blocks
for (int j = 0; j<N; j++) {
   for (int k = 0; k<j; k++)
      for (int i = j+1; i<N; i++)
         #pragma task input(a, b) inout(c)
         sgemm_t(A[i][k], A[j][k], A[i][j]);
   for (int i = 0; i < j; i++)#pragma task input(a) inout(b)
      ssyrk_t(A[j][i], A[j][j]);
   #pragma task inout(a)
   spotrf_t(A[j][j]);
   for (int i = j+1; i<N; i++)
```

```
#pragma task input(a) inout(b)
strsm_t(A[j][j], A[i][j]);
```
**}**

- Cholesky factorization.
- Tasks are spawned on *pragma task* annotations.
	- Inputs and outputs are specified for automatic dependence resolution.

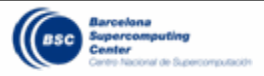

- ●Sequential code sections correspond to *tasks*.
- ● One trace for the main task
	- The thread starting the program execution at the *main* function
- ●One trace for each task
- ● Information for each function call
	- E.g., for task creation it needs the task id and the input and output data addresses and sizes

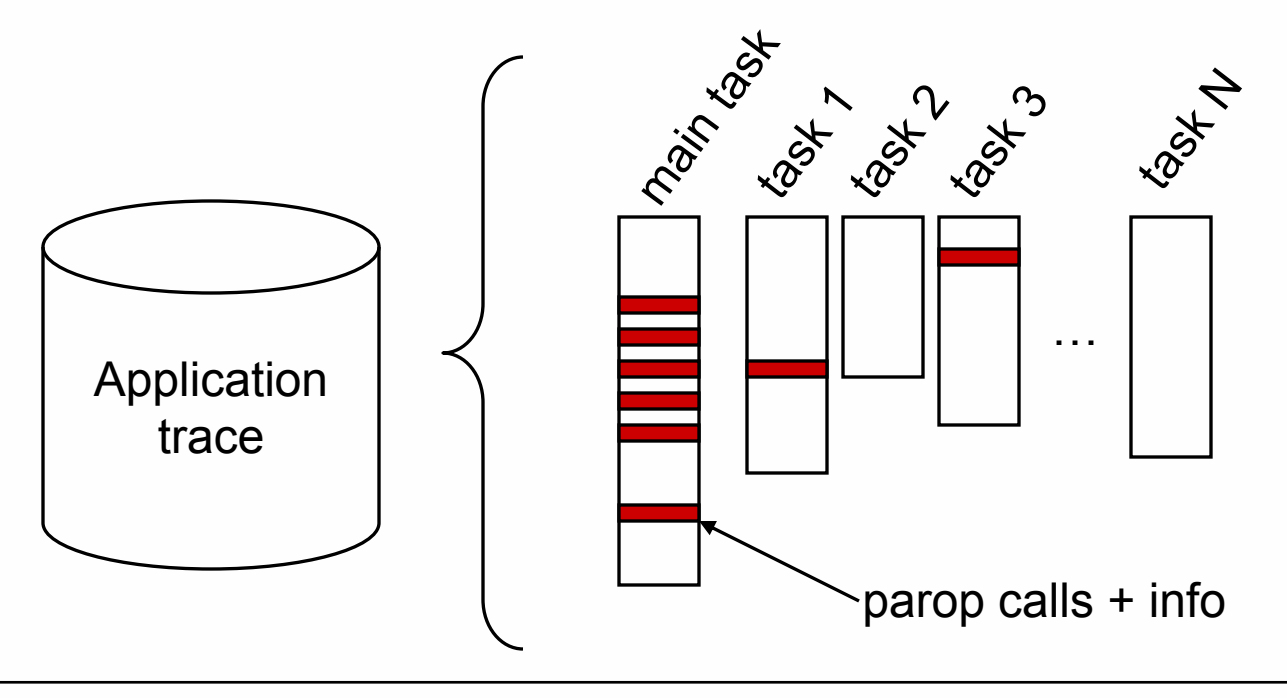

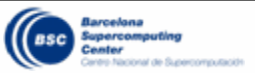

1. Simulation starts the *main* task.

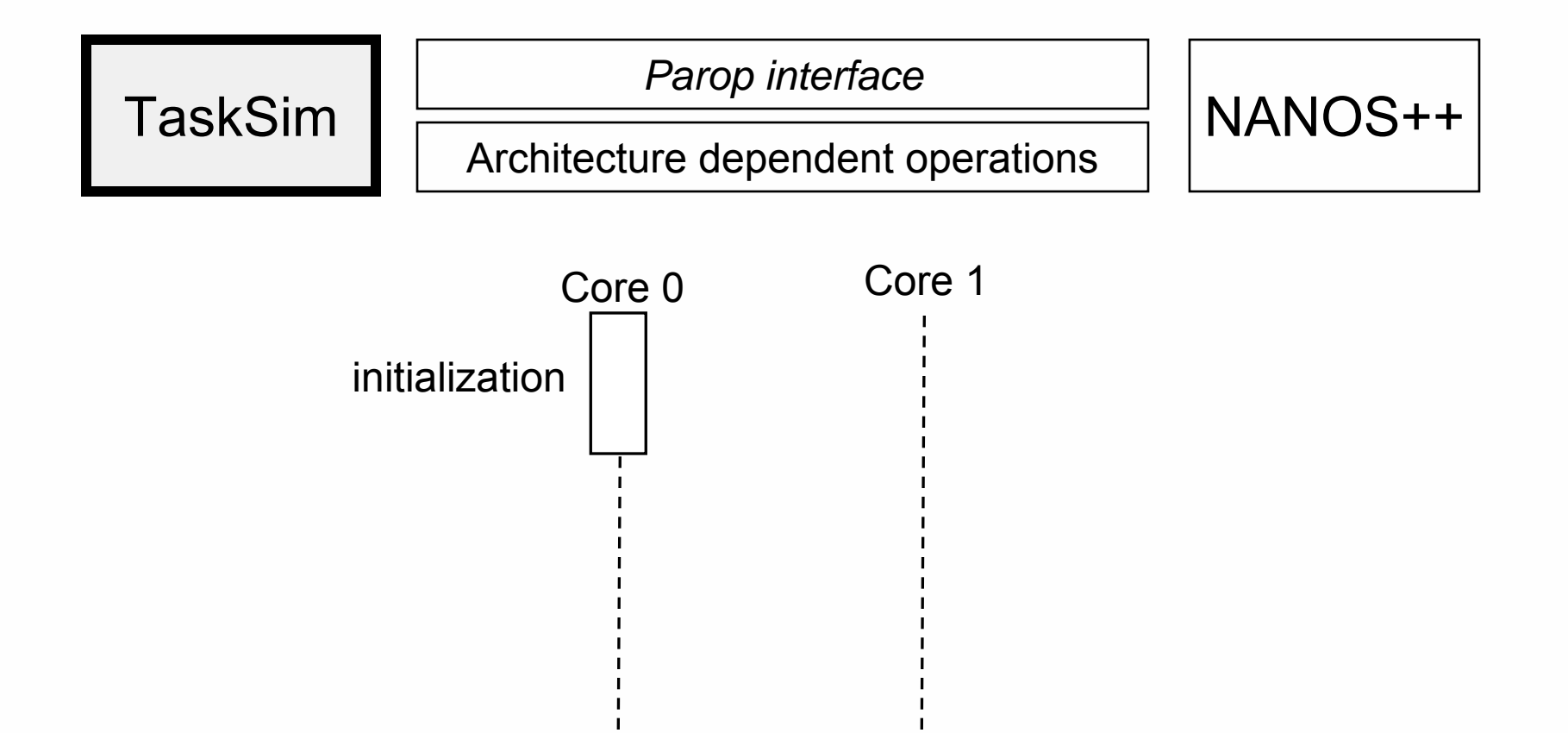

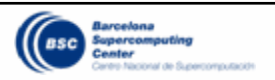

2. On a *create task* event, it calls the interface in the *Parop interface*.

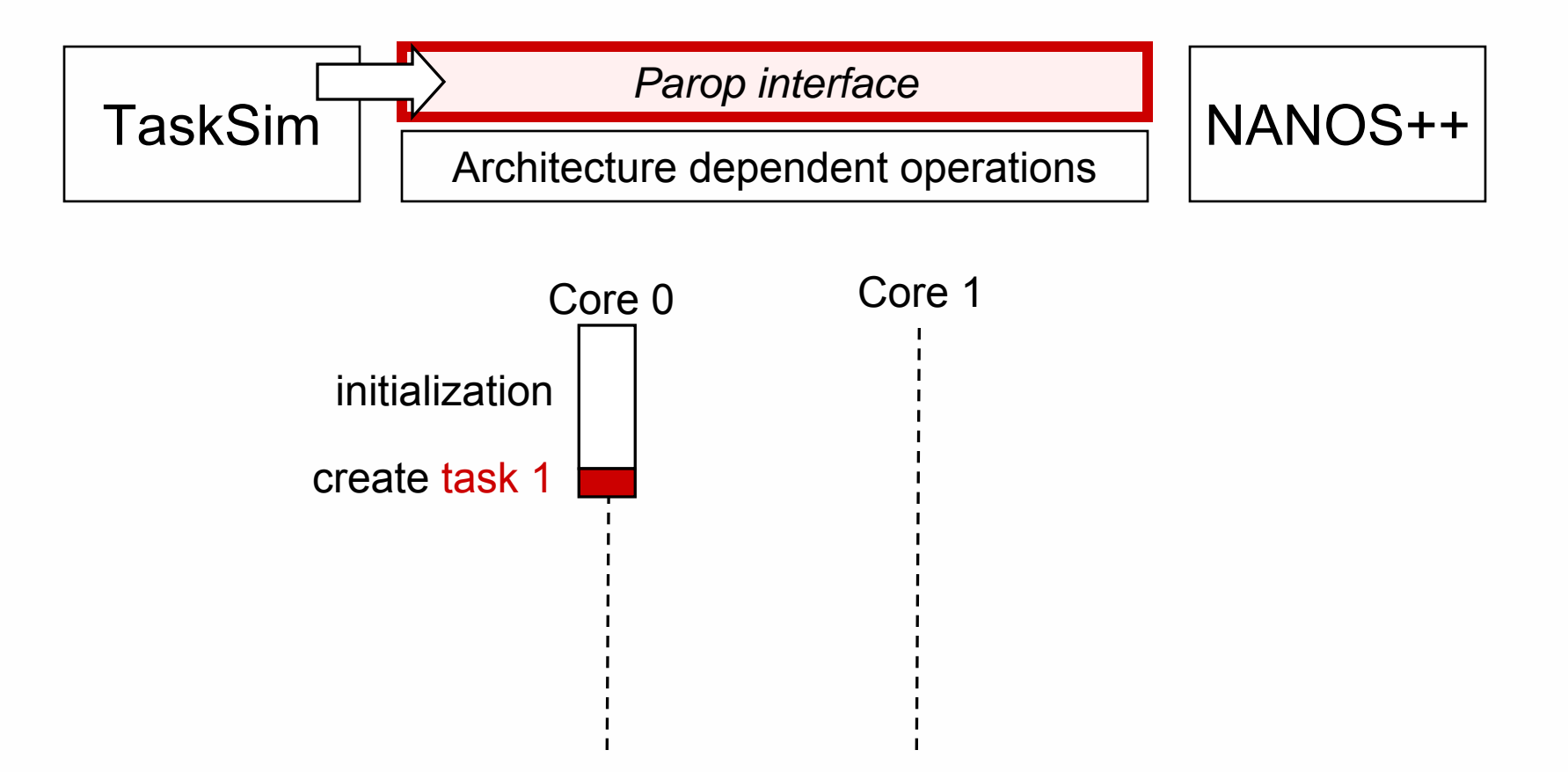

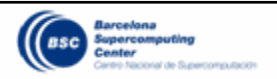

3. That triggers the creation of the task in Nanos++.

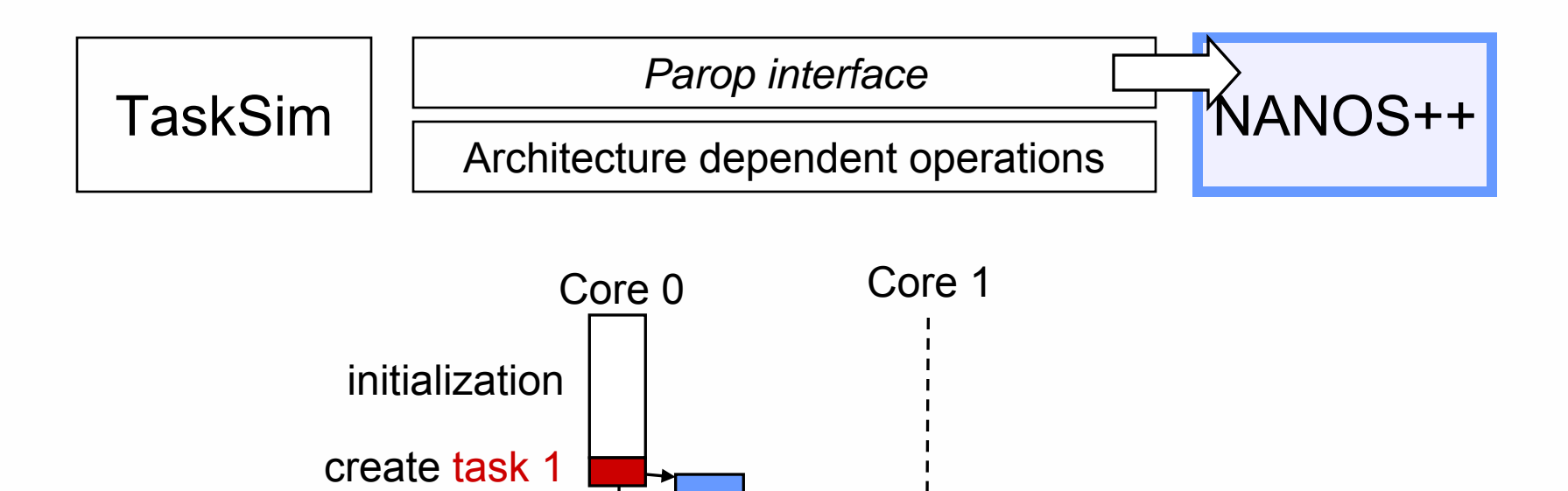

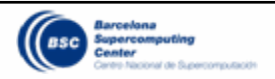

4. Returns control to TaskSim. Core 1 takes task 1 for simulation.

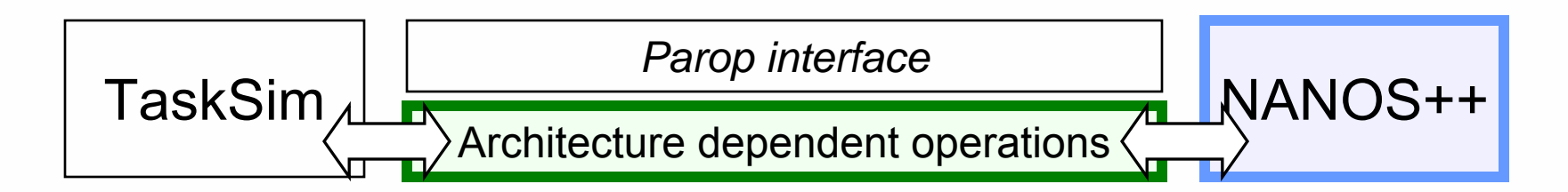

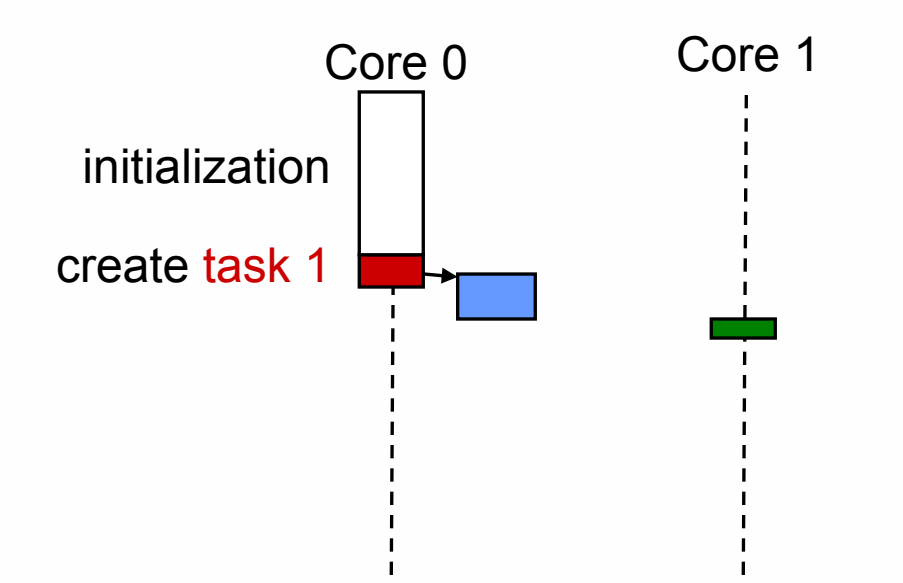

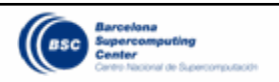

5. TaskSim resumes simulation, and Core 1 starts simulating task 1.

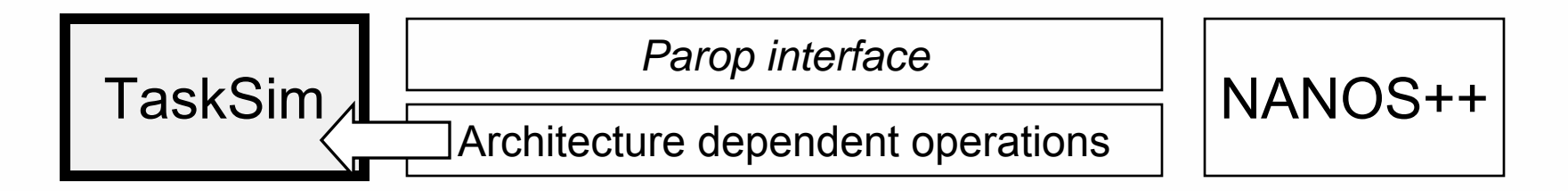

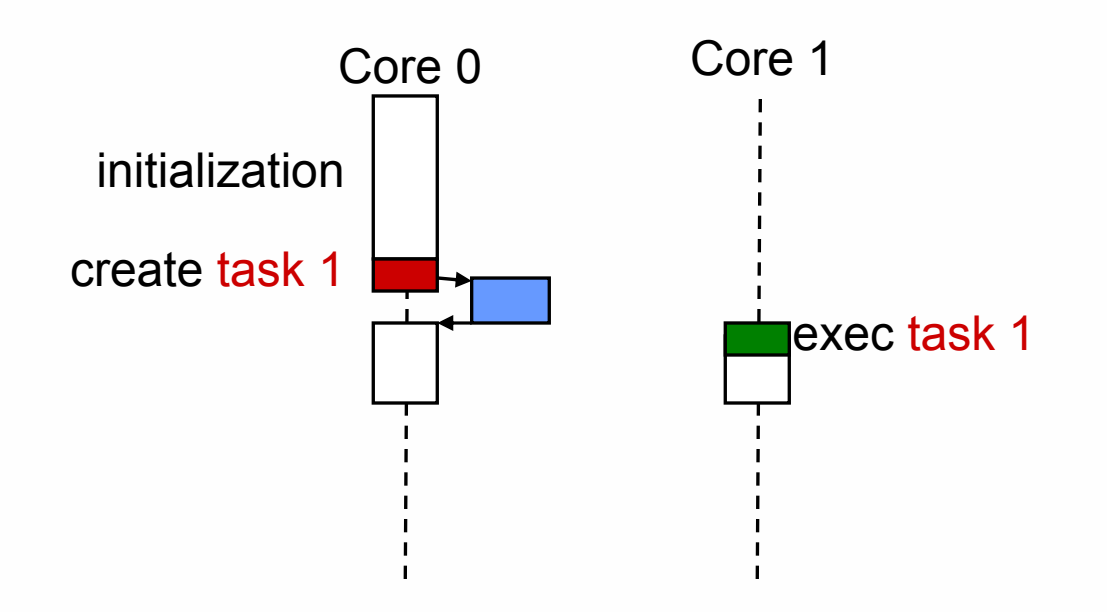

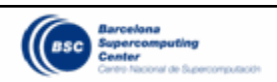

6. On create task 2 event, TaskSim calls the runtime again.

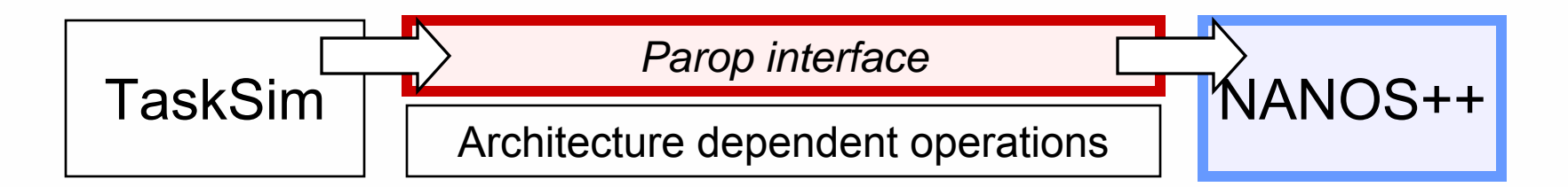

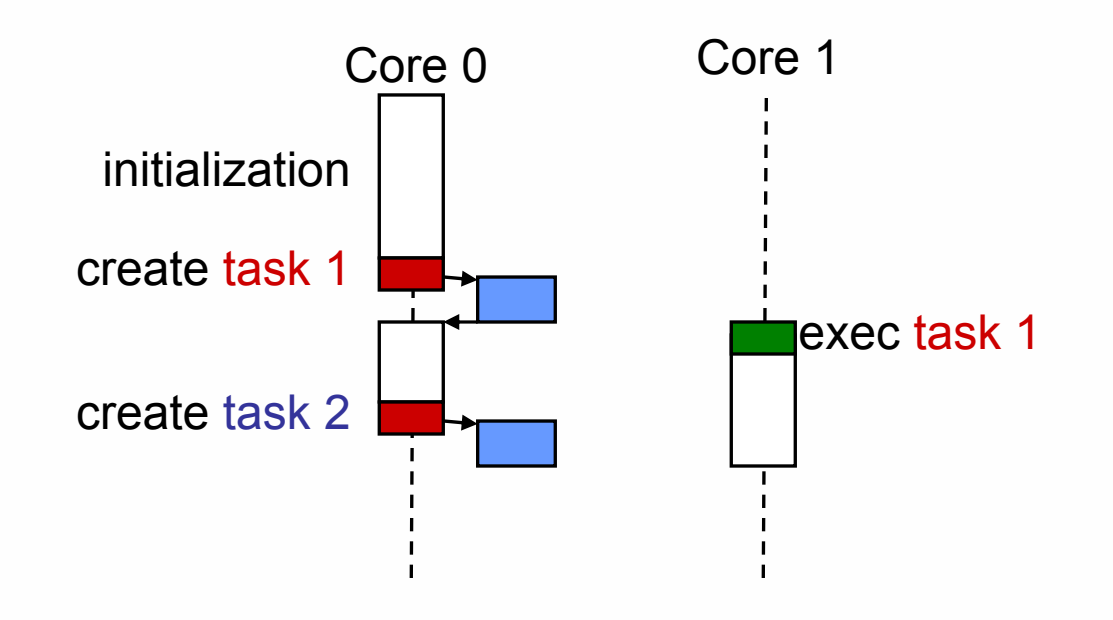

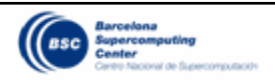

7. NANOS++ creates task 2, and returns control to TaskSim.

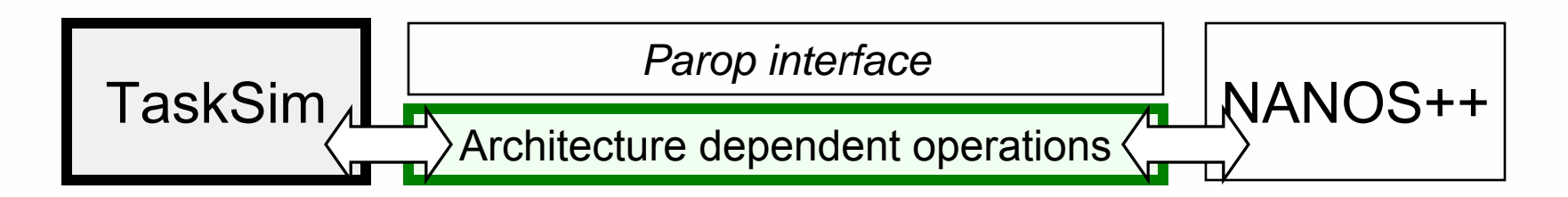

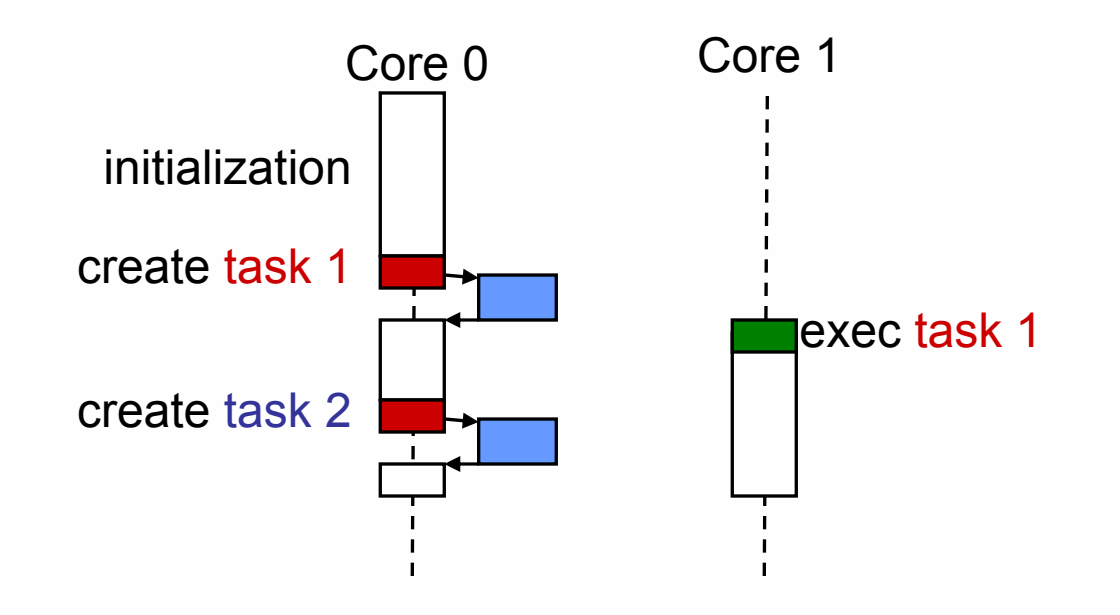

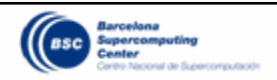

8. When Core 1 finishes the execution of task 1, starts task 2.

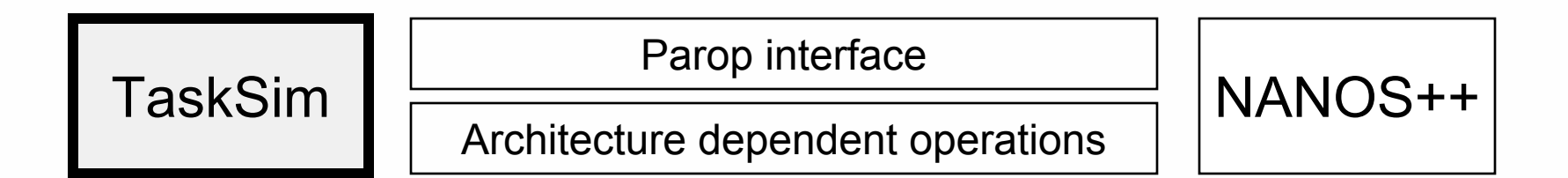

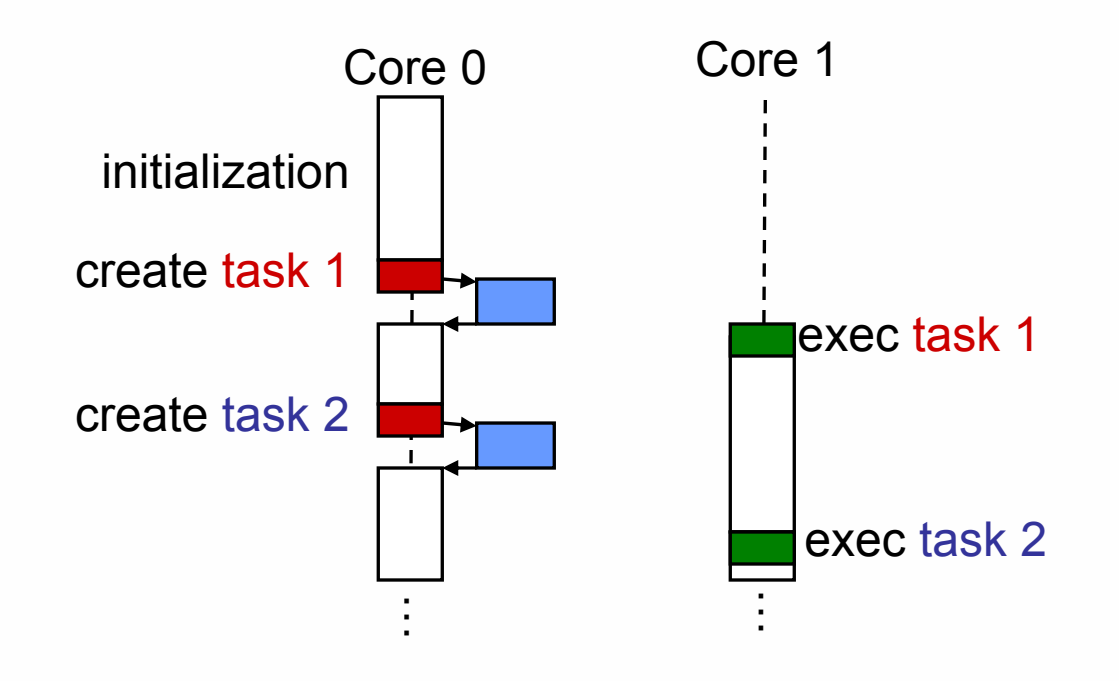

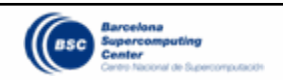

9. TaskSim reaches a synchronization *parop*. NANOS++ checks for pending tasks.

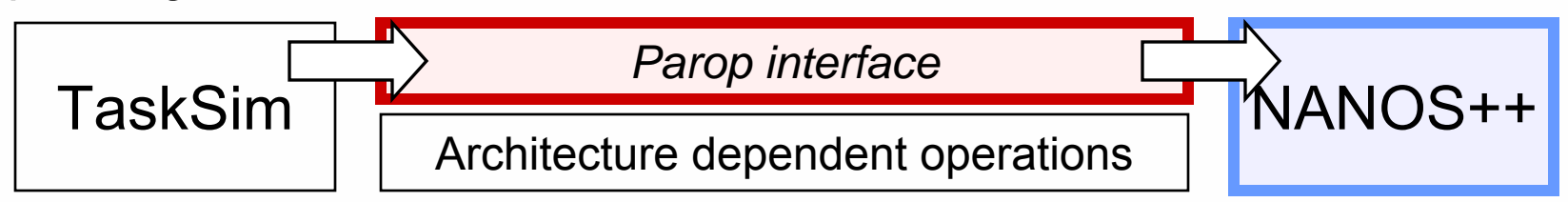

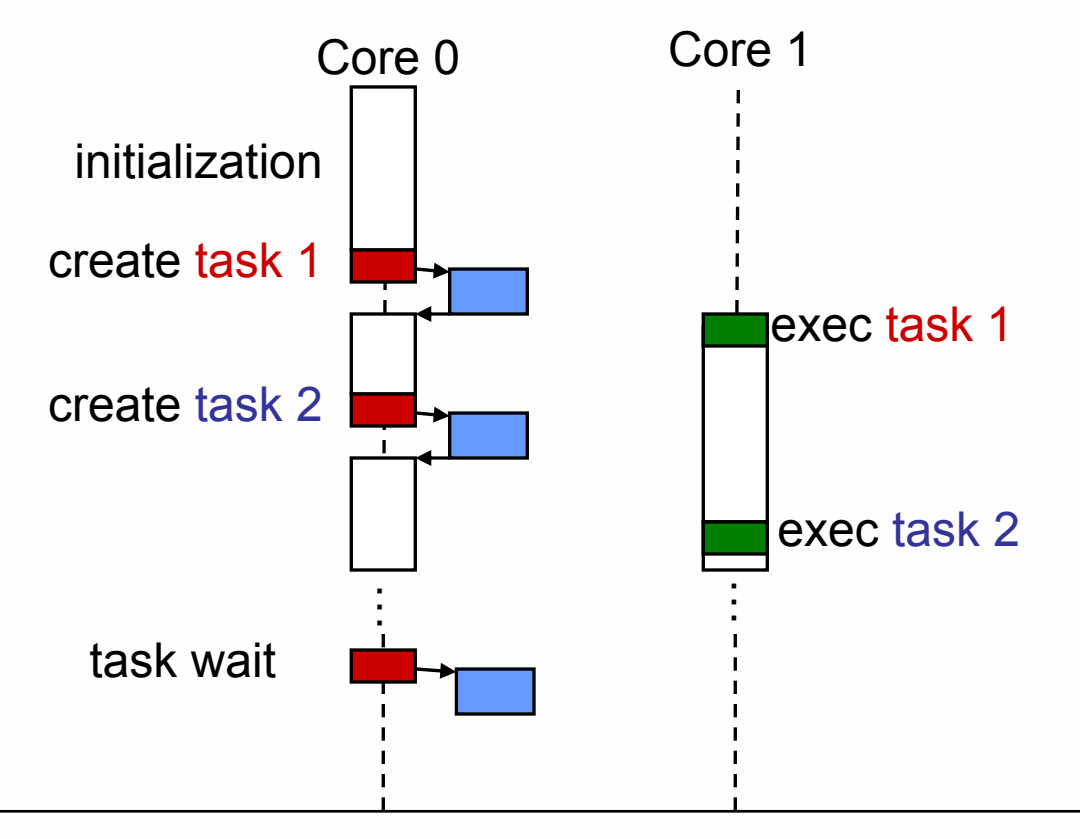

![](_page_20_Picture_4.jpeg)

10.All tasks are finished, and TaskSim continues the main task simulation.

![](_page_21_Figure_2.jpeg)

![](_page_21_Figure_3.jpeg)

![](_page_21_Picture_4.jpeg)

## **Task generation scheme scalability**

![](_page_22_Figure_1.jpeg)

- ●Task generation (green) on the *main task* limits scalability (on the left)
- ●Parallelization of task generation (on the right) is crucial to avoid this bottleneck

![](_page_22_Picture_4.jpeg)

- ● Appropriate for high-level programming models.
	- ●OpenMP, OmpSs, Cilk,…
	- ●Mixing scheduling/synchronization and application code is limited.
	- ●Runtime system can be used as the *dynamic component*.
- ● Not suitable for:
	- Scheduling dependent on user code (user-guided scheduling).
	- ●Computation based on *random* values (e.g., Monte Carlo algorithms).
- ● Runtime system development:
	- Scheduling policies.
	- Overall efficiency optimizations.
	- For future machines before the actual hardware is available.
- ● Runtime software/hardware co-design.
	- Hardware support for runtime system.

![](_page_23_Picture_14.jpeg)

- ● We propose a novel trace-driven simulation methodology for multithreaded applications.
- ● The methodology is based on distinguishing:
	- Application intrinsic behavior (user code).
	- ●Parallelism-management operations (*parops*).
- ● It allows to properly simulate different architecture configurations:
	- ●With different numbers of cores.
	- ●Using a single trace per application.
- ● It provides a framework not only for architecture exploration but also for runtime system development.

![](_page_24_Picture_9.jpeg)